## FIRST TERM COMPUTING LESSON NOTES – JHS 1

## SCHEME OF LEARNING – TERM 1

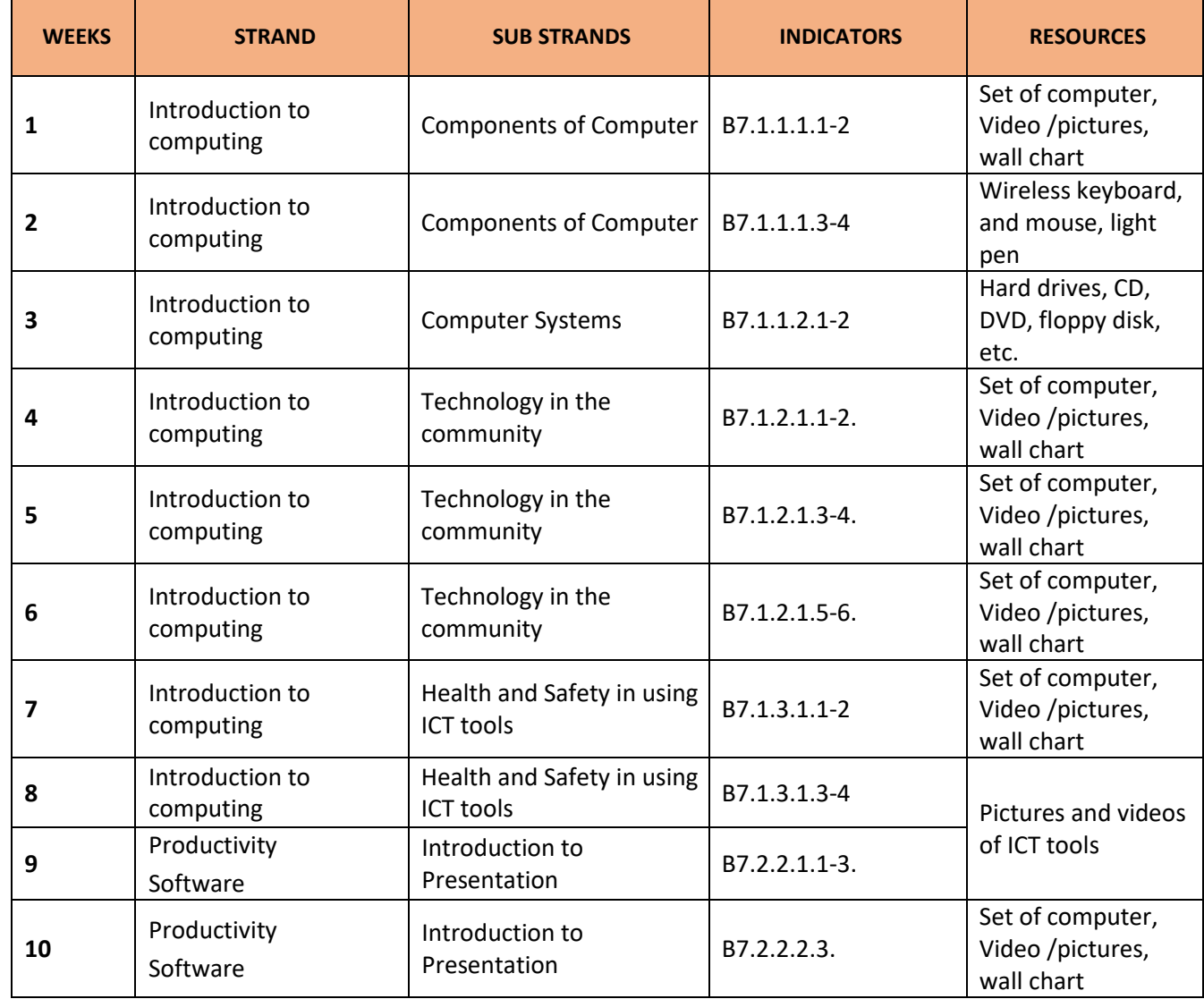